## ТЕМА 6 Анализ программ Условие выполнения цикла while. **ВАРИАНТ 1**

1. Определите, что будет напечатано в результате работы следующего фрагмента программы:

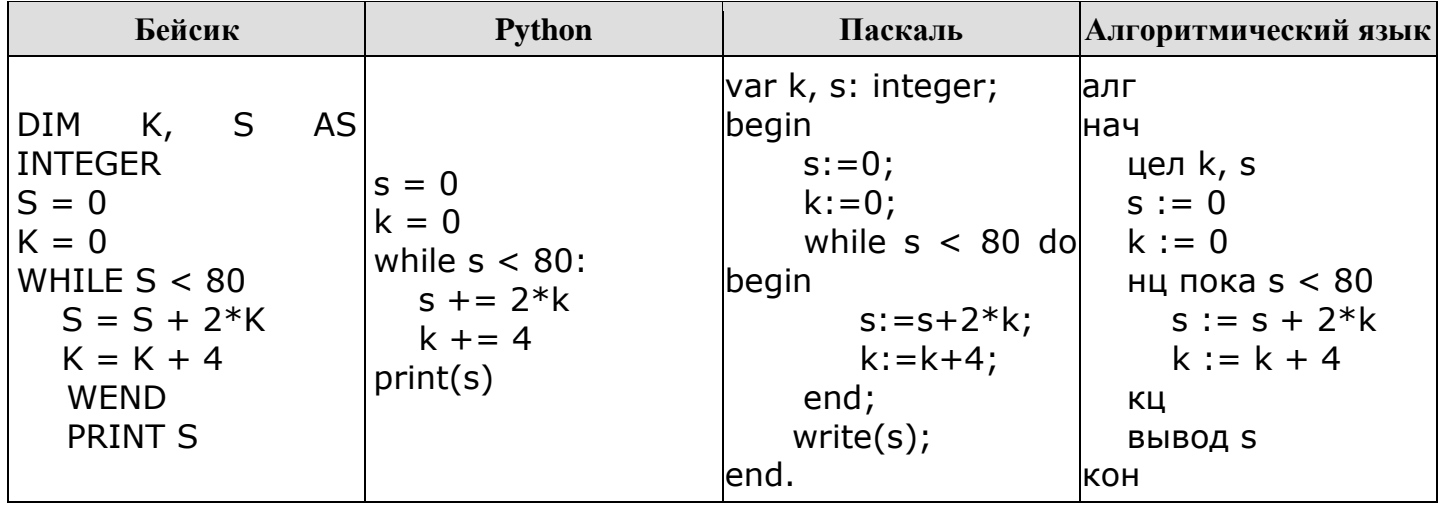

2. Запишите число, которое будет напечатано в результате выполнения следующей программы. Для Вашего удобства программа представлена на пяти языках программирования.

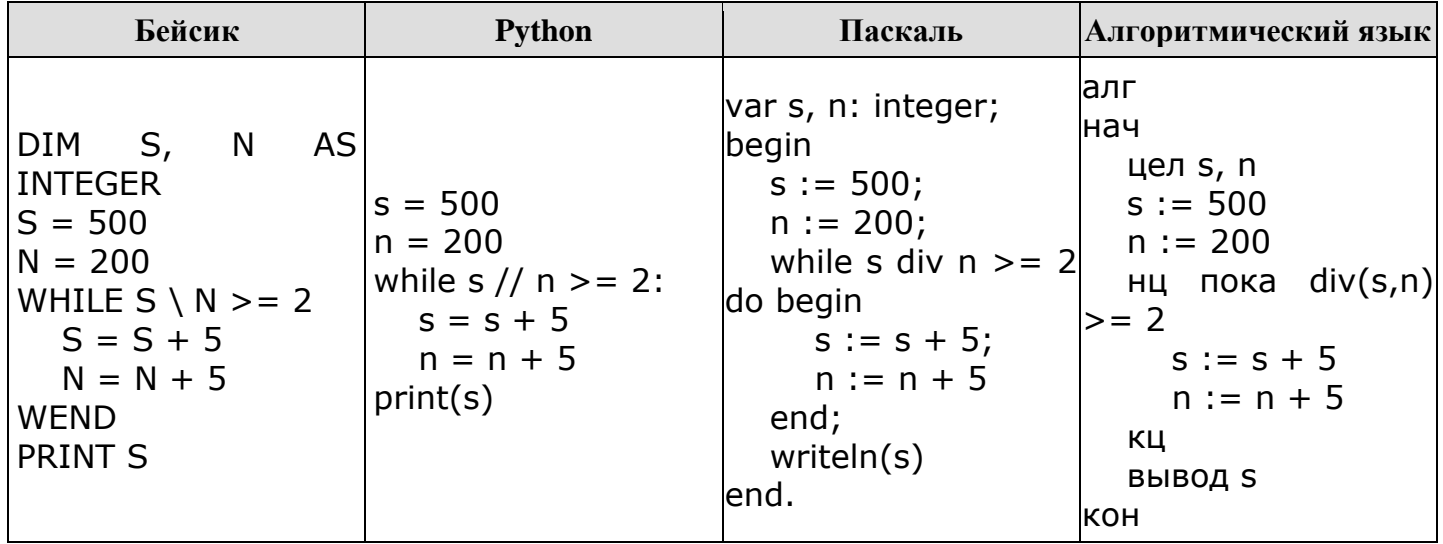

3. Запишите число, которое будет напечатано в результате выполнения следующей программы.

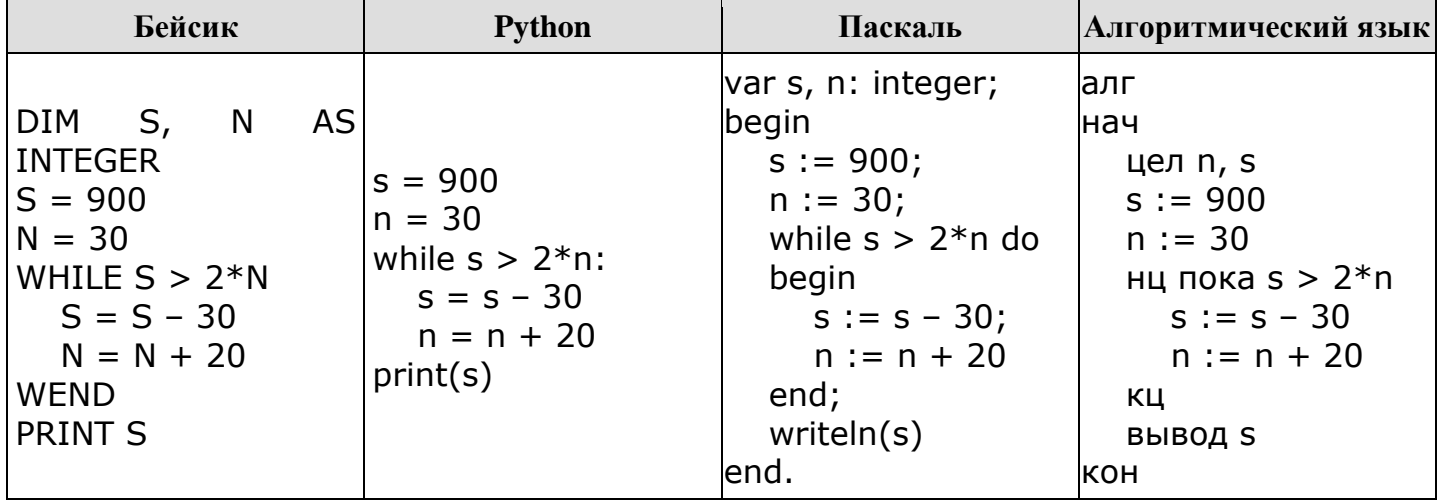

4. Запишите число, которое будет напечатано в результате выполнения следующей программы. Для Вашего удобства программа представлена на пяти языках программирования.

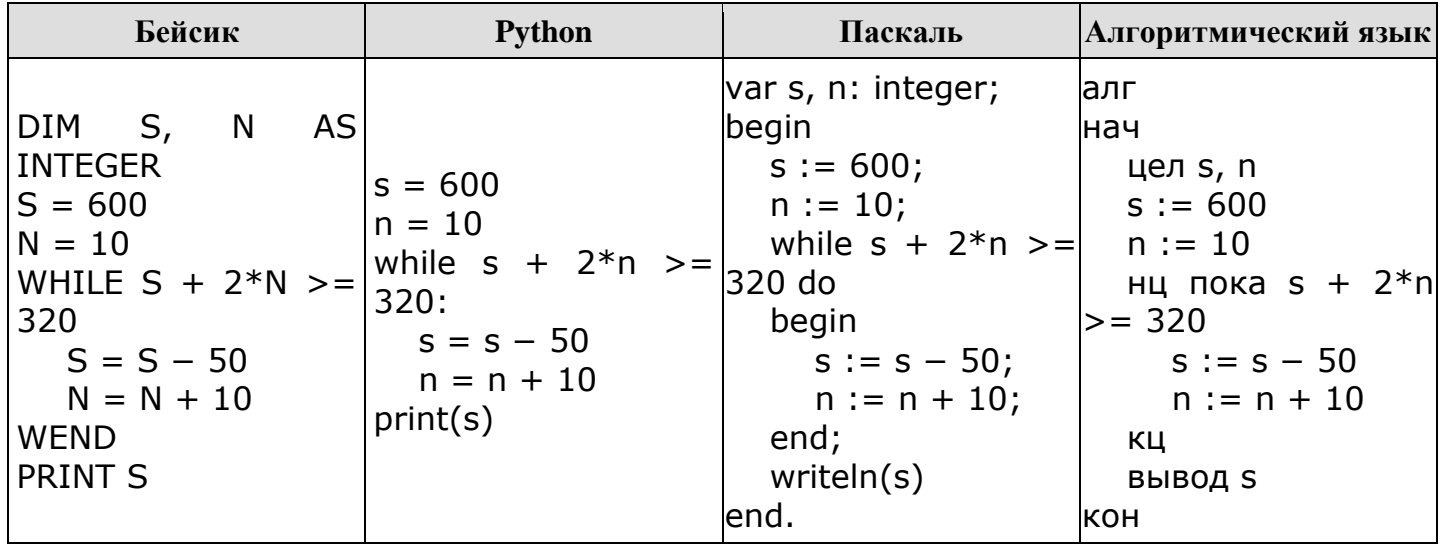

5. Определите, при наименьшем введённом каком значении переменной с программа выведет число 60. Для Вашего удобства программа представлена на четырёх языках программирования.

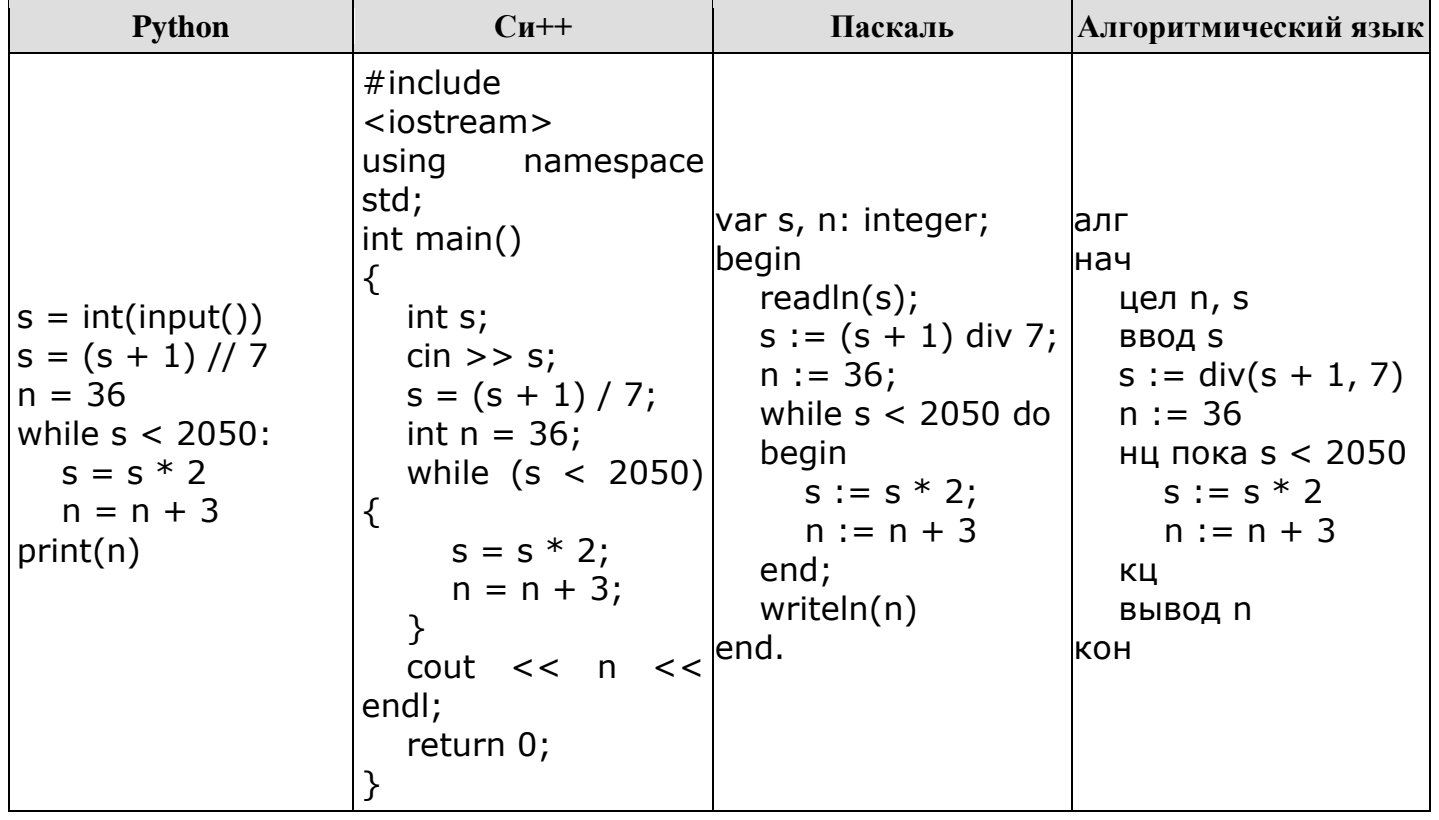

## ТЕМА 6 Анализ программ Условие выполнения цикла while. **ВАРИАНТ 2**

1. Определите значение переменной с после выполнения следующего фрагмента программы (записанного ниже на разных языках программирования). Ответ запишите в виде целого числа.

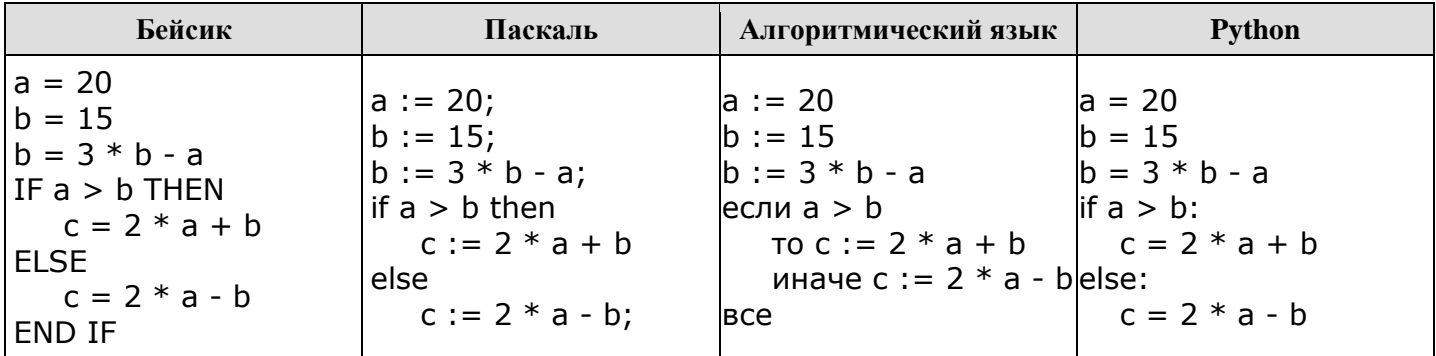

2. Запишите число, которое будет напечатано в результате выполнения следующей программы. Для Вашего удобства программа представлена на ПЯТИ языках программирования.

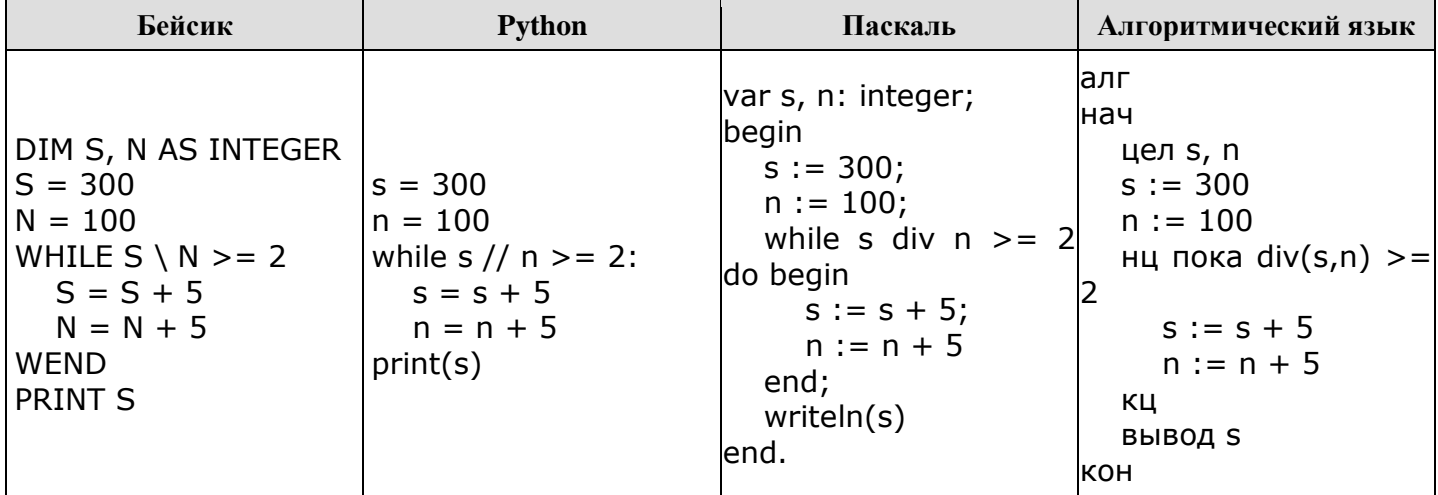

3. Запишите число, которое будет напечатано в результате выполнения следующей программы.

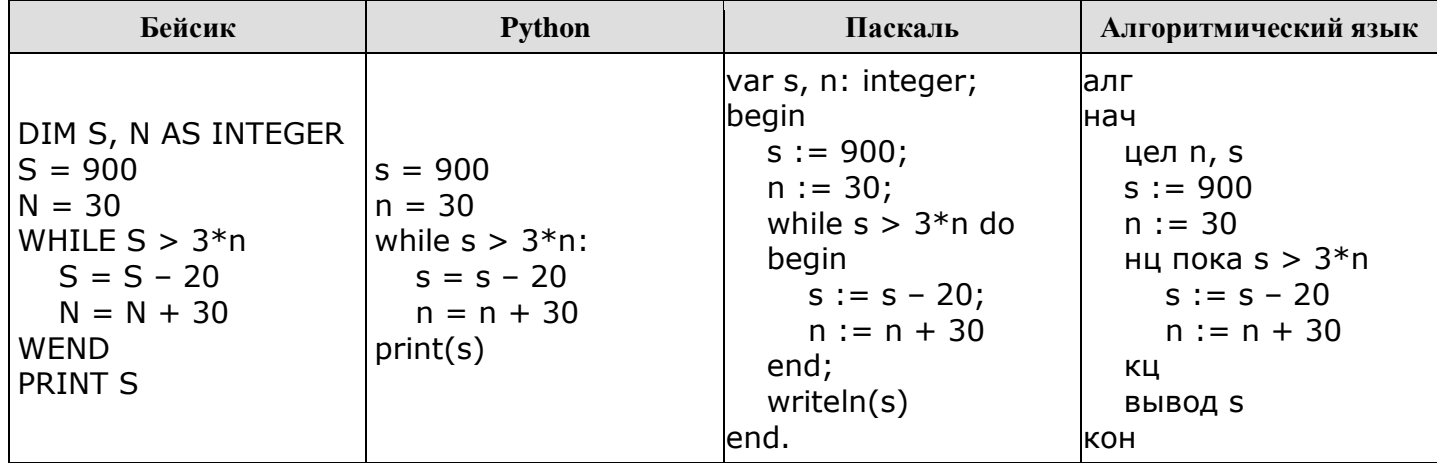

4. Определите, при каком наименьшем введённом значении переменной с программа выведет число 128. Для Вашего удобства программа представлена на четырёх языках программирования.

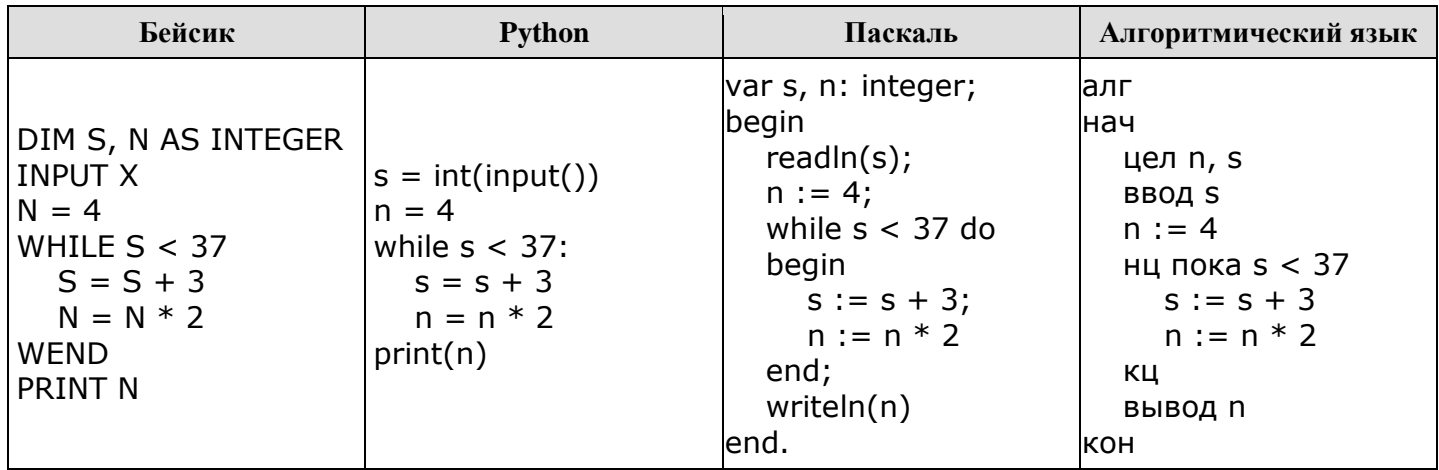

5. Определите, при каком наименьшем введённом значении переменной с программа<br>выведет число 66. Для Вашего удобства программа представлена на четырёх языках программирования.

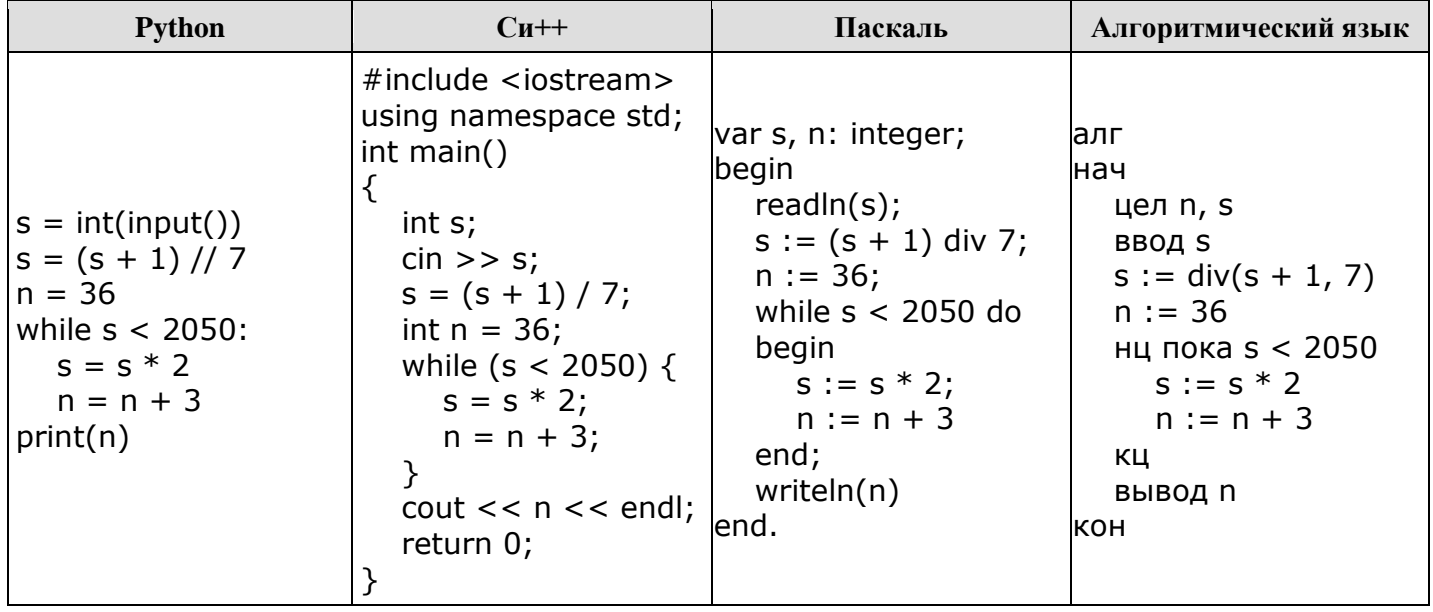

## **ОТВЕТЫ**

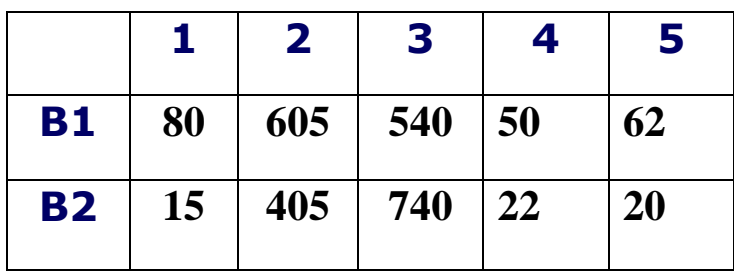

## **Критерии оценивания:**

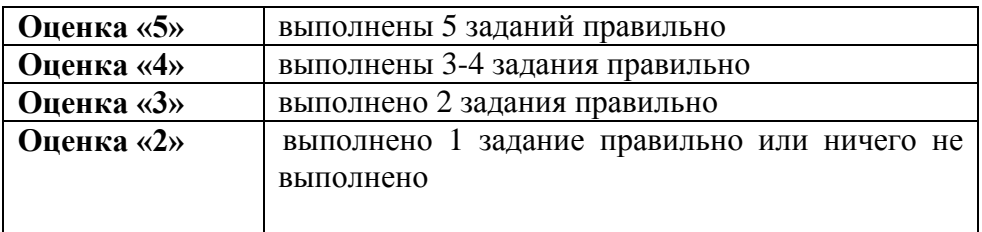